# **DigiAir Livret de l'utilisateur**

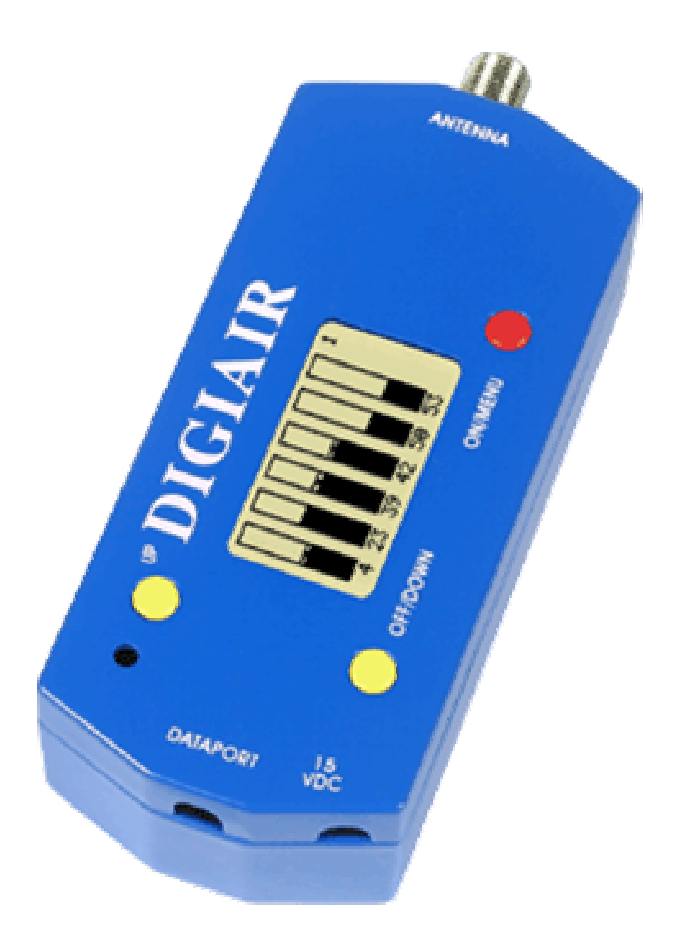

Félicitations pour l'acquisition de ce DigiAir, le plus petit et le plus simple instrument d'aide au pointage des antennes de télévision terrestres analogiques et numériques.

Nous espérons que sa précision et sa convivialité vous donneront toute satisfaction.

## **Pour commencer:**

### **Connexion :**

Commencez par connecter le câble d'antenne.

### **Mettez l'instrument en route :**

Mettez l'instrument en marche en pressant le bouton rouge « **ON/MENU »** (L'instrument fonctionne sur batterie). Il démarre dans le mode mesure d'un seul Mux ou canal, avec un barre graphe à l'écran.

Eteignez l'appareil en pressant le bouton jaune "**OFF/DOWN** " Durant deux secondes.

## **Menu Principal :**

Lorsque vous pressez le bouton rouge "**ON/MENU" le menu principal apparaît sur l'écran :**

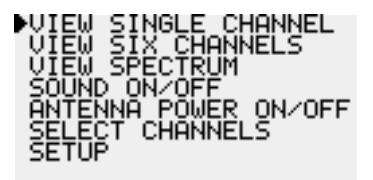

Utilisez alors les boutons jaunes pour naviguer dans le menu. Utilisez le bouton rouge pour sélectionner une fonction.

## **Description des différentes fonctions du DigiAir :**

¾ **Mesurer un seul Mux (ou un seul canal) à la fois**  Allez dans le mode mesure de un canal unique ("single channel"). L'appareil mesure alors la puissance (ou le niveau) du Mux (ou du canal) sélectionné. Plus la valeur obtenue est élevée meilleur est la réception de ce signal. Pour changer de Mux (ou de canal) donc de fréquence utilisez les boutons jaunes « up » et « down ». L'appareil va de canal en canal (plan de fréquence CCIR), le numéro du canal s'affiche à gauche, la fréquence s'affiche automatiquement à droite

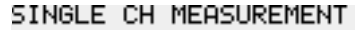

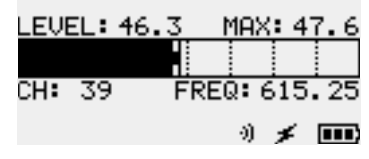

#### ¾ **Mesurer 6 Mux (ou 6 canaux) à la fois**

Allez dans le mode mesure de 6 Mux ("view 6 channels")

Le DIgiAir mesure simultanément la puissance (ou le niveau) des 6 Mux (ou canaux) sélectionnés. Vous pouvez mémoriser 3 pages de 6 Mux (ou canaux) Le numéro de la page s'affiche en haut à droite. Les numéros des canaux s'affichent en dessous de chaque barre. Allez d'une page à l'autre avec les boutons jaunes (« up » et « down »).

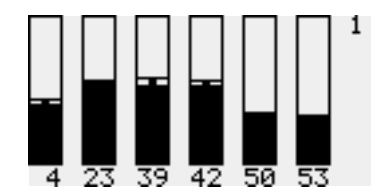

¾ **Affichage du spectre** 

Dans le mode spectre le DigiAir affiche le spectre complet de toute la bande de fréquence "terrestre" de 40 à 900 MHz. Horizontalement chaque pixel représente un canal.

Le marqueur (barre verticale en pointillé) peut être déplacé avec les boutons jaunes ("up" et "down"). A droite du spectre vous verrez apparaître la fréquence et le numéro du canal correspond au curseur ainsi que la puissance (ou niveau) mesuré à cette fréquence.

Placez le marqueur sur un pic de signal et en pressant le bouton rouge "ON/MENU" l'appareil ira en mode mesure d'un Mux unique (un barre graphe) avec les mesures précises de ce Mux (ou canal).

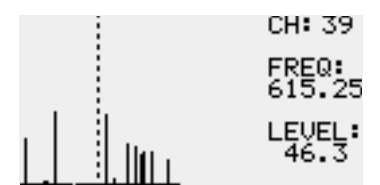

## ¾ **BUZZER (Sound)**

Allez dans le mode Buzzer (Sound) par le menu principal.

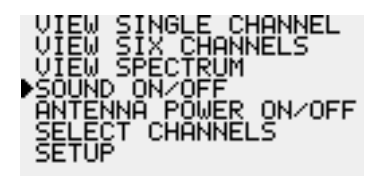

¾ **Télé alimentation d'un ampli ou préamplificateur d'antenne :**  Activez ou désactivez la télé alimentation par le menu principal ("antenna power").

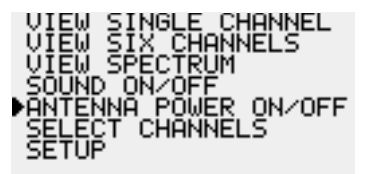

¾ **Sélectionnez et mémorisez les fréquences des Mux à mesurer :** Vous disposez de trois pages de 6 barres graphes. Vous pouvez attribuer et mémoriser une fréquence (un canal) à chaque barre soit 3 x 6 : 18 Mux ou canaux. Pour ce faire :

Sélectionnez , par exemple, PAGE 1 BAR 3 avec le bouton rouge "**ON/MENU"** :

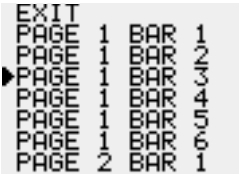

Choisissez alors le canal à attribuer à cette barre par exemple 39 :

Répétez cette procédure pour les 18 canaux à mémoriser.

Sélectionnez "exit" lorsque vous avez terminé. Les données sont automatiquement mémorisées. Elles seront conservées même lorsque si la batterie est vide.

## ¾ **SETUP**

Dans le mode setup vous pouvez ajuster certains paramètres de votre DigiAir :

Contraste de l'écran LCD. Plus sombre ("darker") ou plus clair ("Lighter").

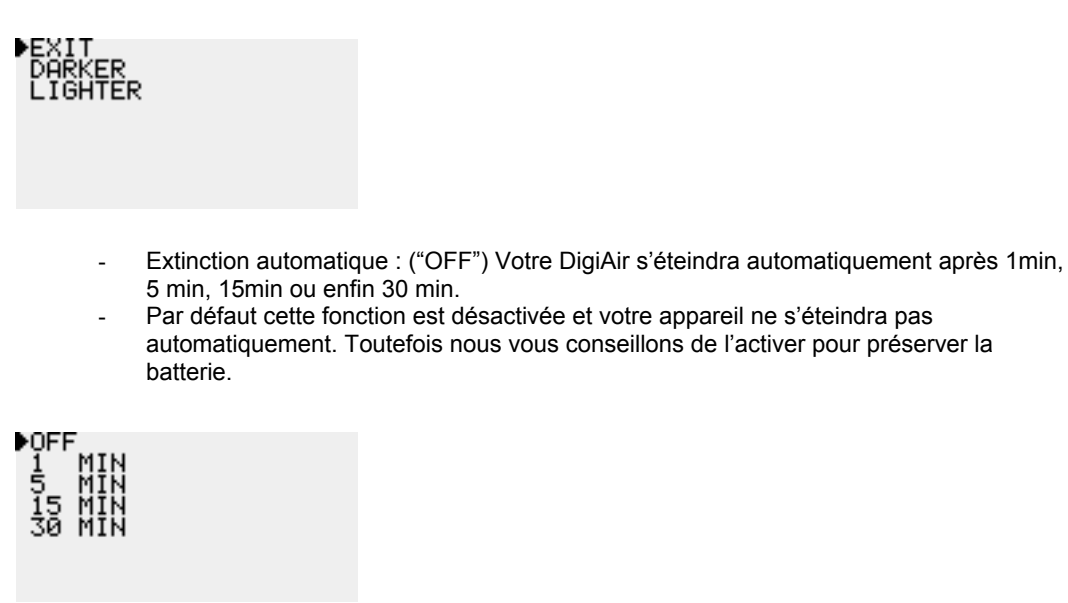

Astuce : Activez cette fonction à 1 min lorsque vous transportez votre appareil, par exemple dans un sac. Si par mégarde le bouton On était pressé et l'appareil se mettait en route seul il s'éteindra aussi de luimême, sans risque de vider la batterie.

## ¾ **Batterie et recharge de la batterie.**

Votre DigiAir incorpore une batterie NiMe rechargeable.

En dehors de la recharge de la batterie cet instrument ne nécessite aucun entretien particulier.

La batterie doit être recharge lorsque elle est vide. L'indicateur dans le mode mesure d'un canal unique avec un dessin de batterie indique l'état de la batterie.

Utilisez de préférence soit le chargeur secteur soit le chargeur allume cigare fournis avec votre instrument.

Une batterie pleine vous donnera une autonomie d'une bonne heure. Celle-ci dépend toutefois de la consommation de la télé alimentation.

14 heures sont nécessaires pour recharger complètement la batterie. Cette opération est contrôlée par le microprocesseur de l'appareil. L'état de la recharge est alors indiqué sur l'écran.